$,$  tushu007.com << Excel >>

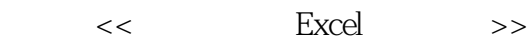

- 13 ISBN 9787111200260
- 10 ISBN 7111200268

出版时间:2007-1

页数:226

字数:373000

extended by PDF and the PDF

http://www.tushu007.com

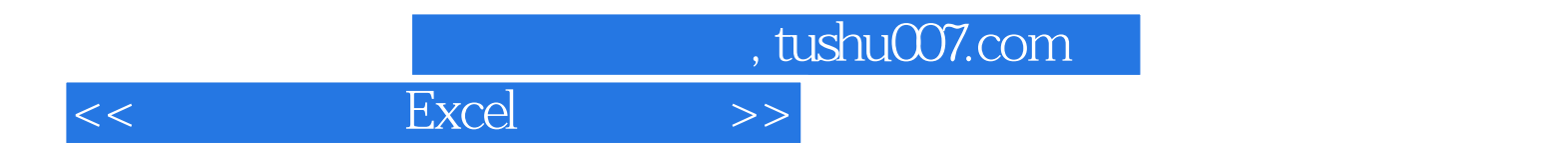

 $\mu$ 

Excel Excel 2003 , tushu007.com

 $<<$  Excel  $>>$ 

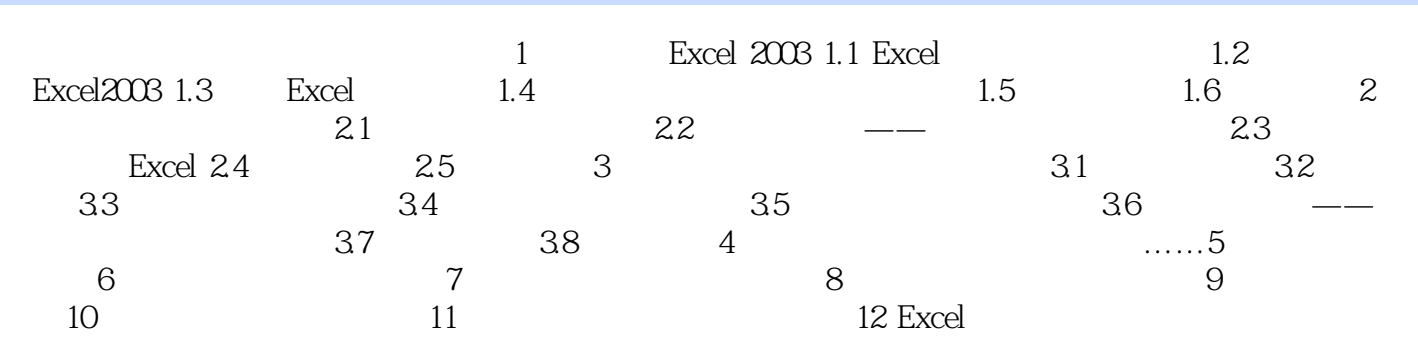

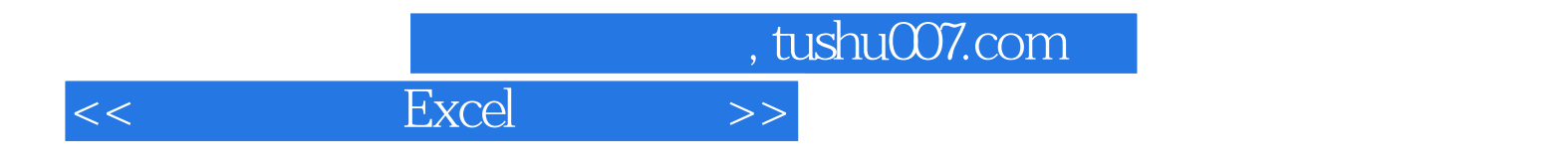

本站所提供下载的PDF图书仅提供预览和简介,请支持正版图书。

更多资源请访问:http://www.tushu007.com